*19*

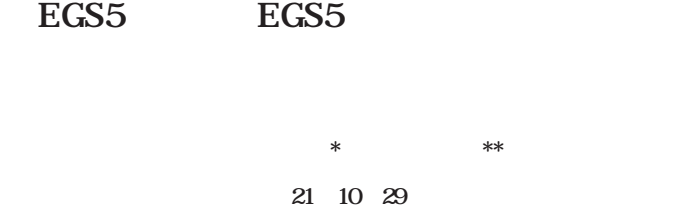

Introduction of EGS simulation and it's possibility of applying to the Medical Radiation

#### **Shuhei TSUJI\* and Naomasa NARIHIRO\*\***

*\*Department of Natural Sciences, Kawasaki Medical School, 577 Matsushima, Kurashiki, Okayama, 701*-*0192, Japan \*\*Department of Radiological Technology, Kawasaki College of Allied Health Professions, 316 Matsushima, Kurashiki, Okayama, 701*-*0194, Japan (Received on October 29, 2009)* 

```
1960
```
 $EGS$  $EGS5$ 

 $CIOUPEDQ$  Nagel

 $EGS5$  PLATO

#### **Abstract**

The simulation of Electromagnetic interactions has developed from 1960s. It was named EGS a few years later. For the first time EGS was developed in the high energy physics field. It has been useful in the medical field in low energy ranges. We introduce EGS5 simulation and report to adopt EGS5 for brachytherapy.

Key words: Monte Carlo simulation EGS5 brachytherapy PLATO

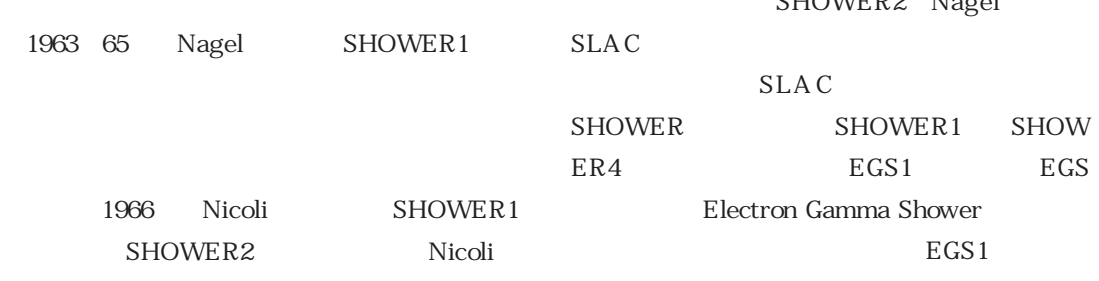

*20* 川崎医会誌一般教,35号

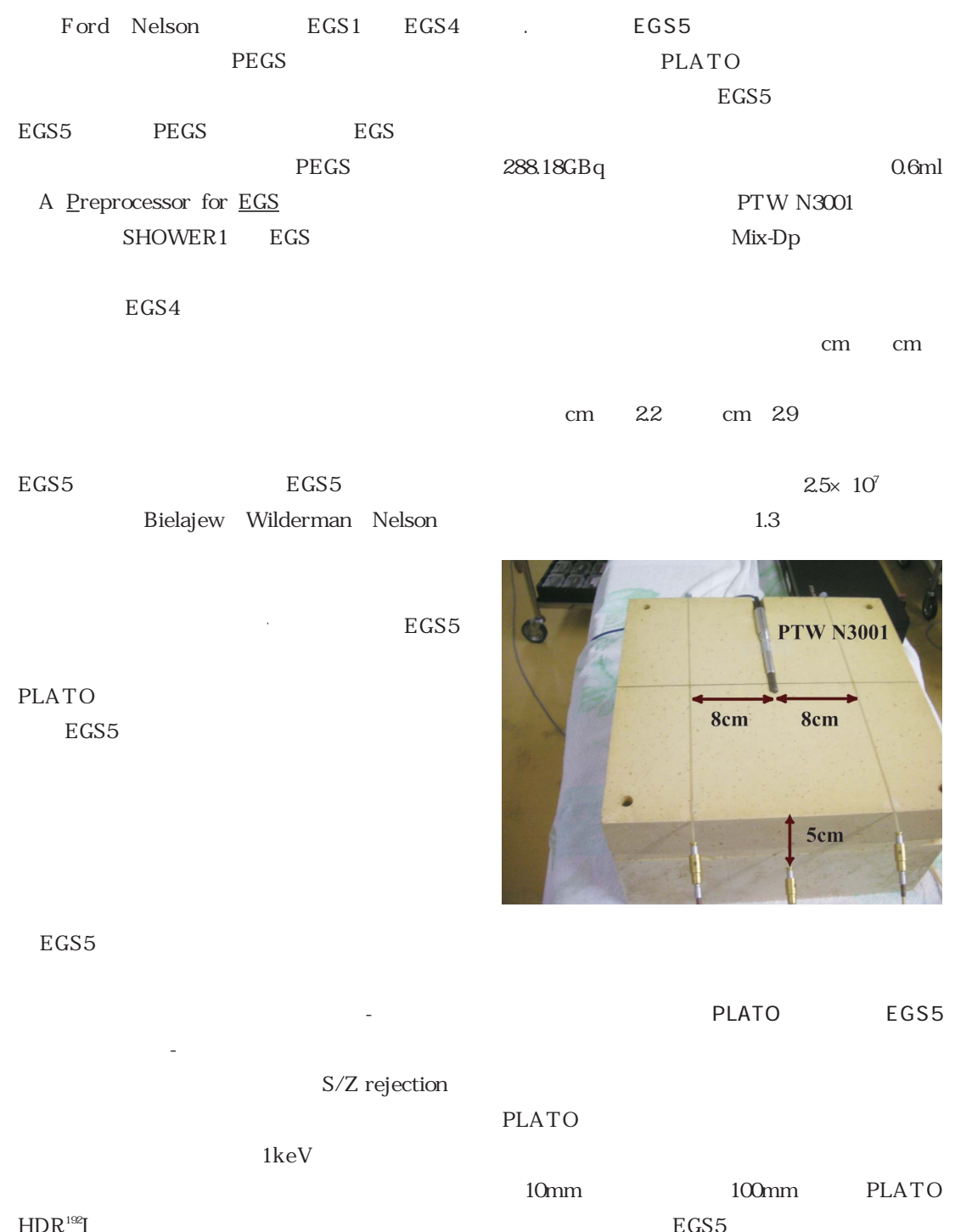

EGS5

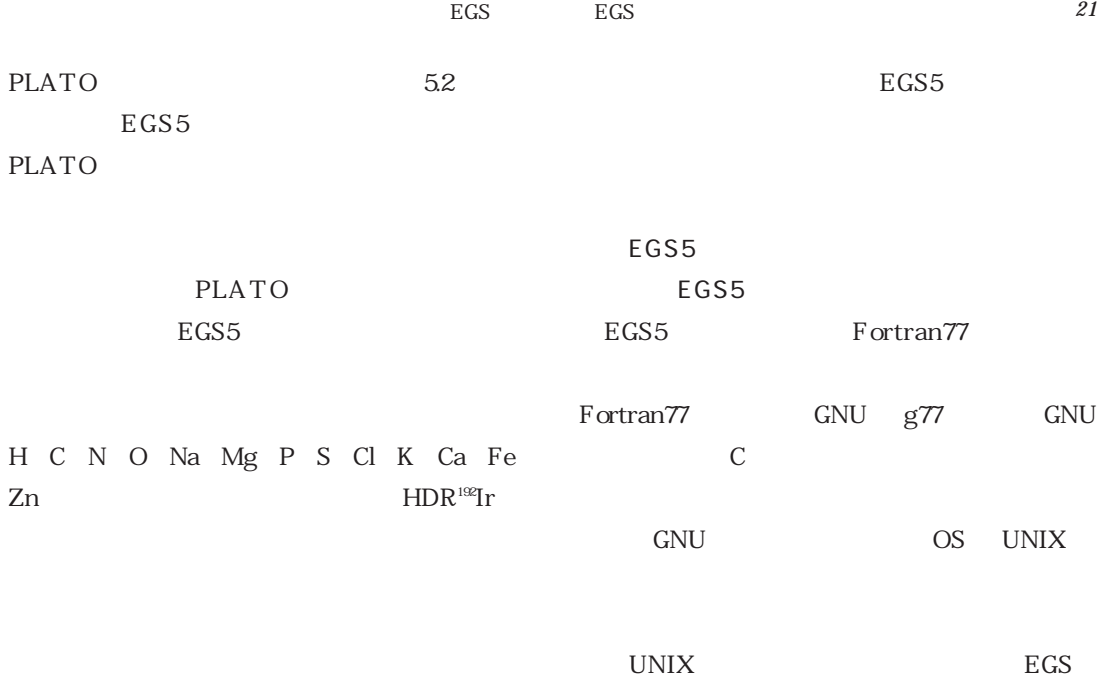

1990

EGS5

|     | $\rm Gy/sec.$                           | EGS5 Gy/sec.                       |
|-----|-----------------------------------------|------------------------------------|
| 5cm | $38975 \pm 0.0016 \times 10^{-3}$       | $38138 + 0.0299 \times 10^{-3}$    |
| 8cm | 1.4690± 0.0024 $\times$ 10 <sup>3</sup> | $1.4280 \pm 0.0174 \times 10^{-3}$ |

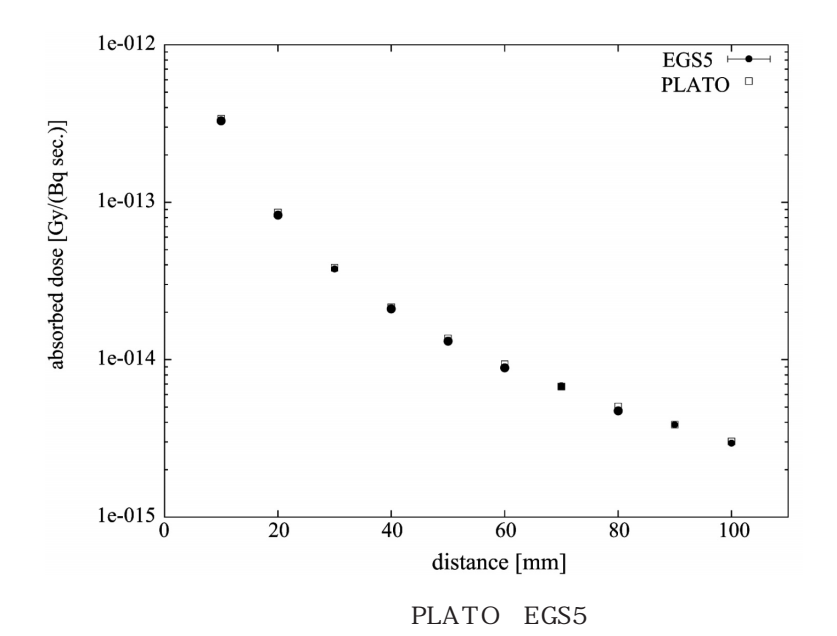

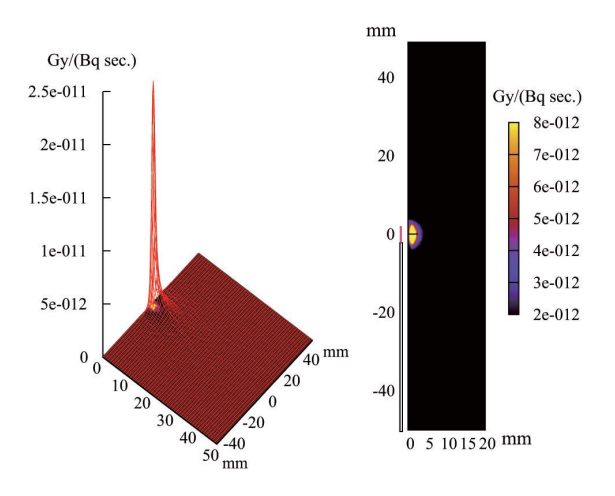

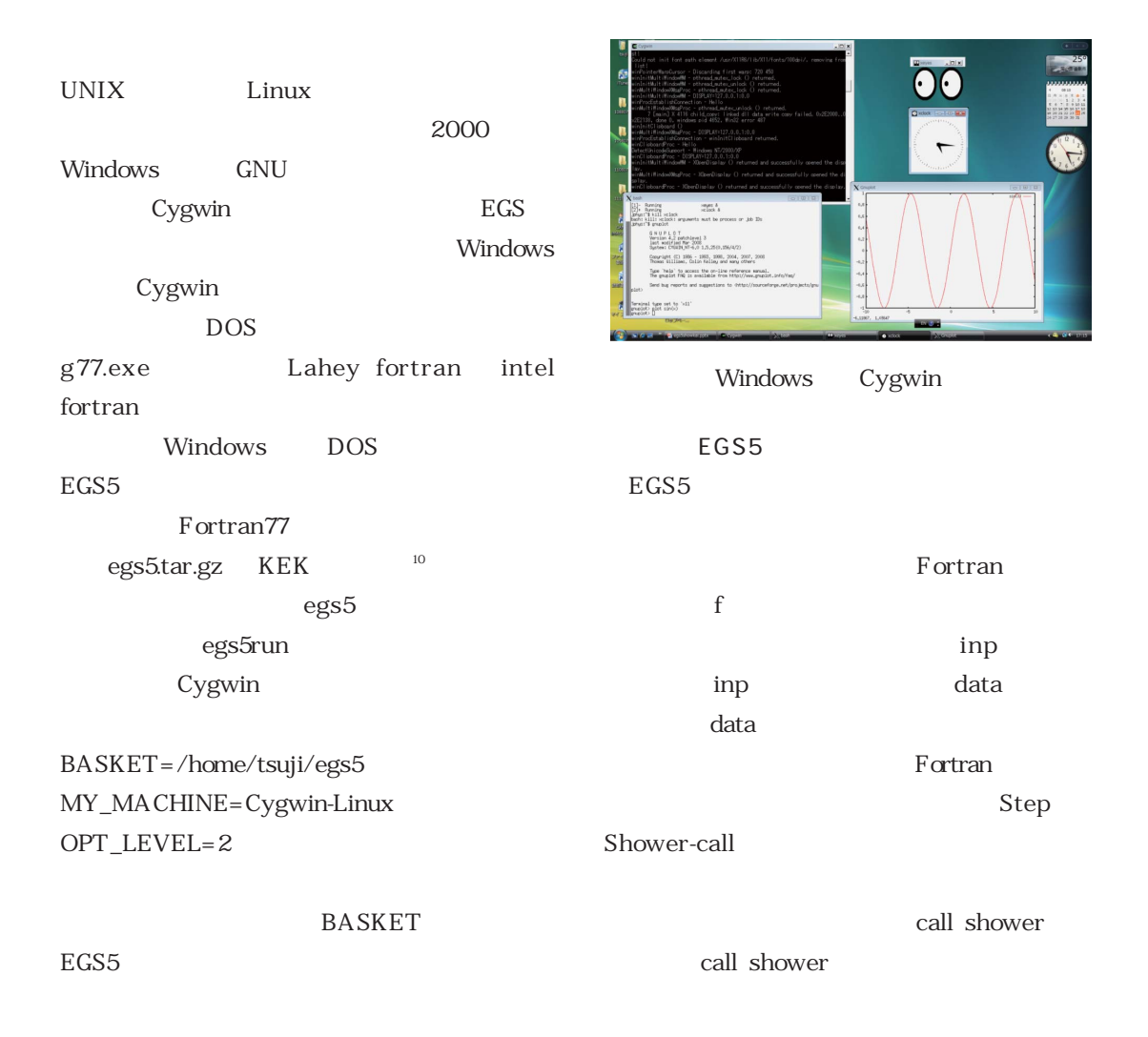

 $HOWF$ AR

MAIN AUSGUB

!----------------------ausgab.f-----------------------------

shower ausgab ausgab ausgab ausgab  $\mathop{\rm inp}\nolimits$  $1$ Step 2: pegs5-call <u> 1989 - Johann Harry Hermann, markt for de f</u> 空気が2番,金属が3番等。 図7は,data . . . . . . . . . . . . . . . . . .  $RPP$  x  ${\tt Step~4:}\quad {\tt Determination-of-incident-particle-parameters}$ 15cm 15cm y 25cm 25cm . . . . . . . . . . . . . . . . . . . .  $\begin{minipage}{.4\linewidth} Step 5: \end{minipage} \begin{minipage}{.4\linewidth} \begin{minipage}{.4\linewidth} \begin{minipage}{.4\linewidth} \end{minipage} \begin{minipage}{.4\linewidth} \end{minipage} \begin{minipage}{.4\linewidth} \begin{minipage}{.4\linewidth} \end{minipage} \begin{minipage}{.4\linewidth} \end{minipage} \begin{minipage}{.4\linewidth} \end{minipage} \begin{minipage}{.4\linewidth} \end{minipage} \begin{minipage}{.4\linewidth} \end{minipage} \begin{minipage}{.4\linewidth} \end{minipage} \begin{minipage}{.4$ z  $10cm$   $20cm$ . . . . . . . . . . . . . . . . . . . . ---------------. . . . . . . . . . . . . . . . .<br>! Step 8: Shower-call do j=1, ncases and and and and and and and  $\alpha$ or cordinates the cordinates of the cordinates and the cordinates of the cordinates of the cordinates of the cordinates of the cordinates of the cordinates of the cordinates of the cordinates of the cordinates of the cordi call shower  $(iqin, etot, xin, yin, zin, uin, vin, win, irinn, wtin)$ and or end do 定義される。最後の2 1 1.............0であるが,inp \_\_\_\_\_\_\_\_\_\_\_\_\_\_\_\_\_\_\_\_\_\_\_\_\_\_ : Step 9: Output-of-results 

contract in production in production in the set of  $\mathbb{R}^n$ 

2 1 1................0

EGS5

ENER  $\text{\&INP}$  AE=0.521, AP=0.0100, UE=2.011, UP=1.5 /END PWLF  $&$  INP / END  $DECK$  $&$  INP / END 

comparison in production  $\mathbf{p}$ 

EGS5

### egs5run

egs5run

uc\_tsuji.f uc\_tsuji.data uc\_tsuji.inp

RPP 1 -15.0 15.0 -25.0 25.0 -10.0 20.0<br>RPP 2 -5.0 5.0 -15.0 15.0 0.0 10.0  $F + 2 -3.0$ <br>  $F = 0.0$ <br>  $F = 0.0$ <br>  $F = 0.0$ <br>  $F = 0.0$ <br>  $F = 0.0$ <br>  $F = 0.0$ <br>  $F = 0.0$ <br>  $F = 0.0$ <br>  $F = 0.0$ <br>  $F = 0.0$ <br>  $F = 0.0$ <br>  $F = 0.0$ <br>  $F = 0.0$ <br>  $F = 0.0$ <br>  $F = 0.0$ <br>  $F = 0.0$ <br>  $F = 0.0$ <br>  $F = 0.0$  $\ldots\ldots\ldots\ldots\ldots\ldots\ldots$ END  $211.........0$ 

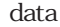

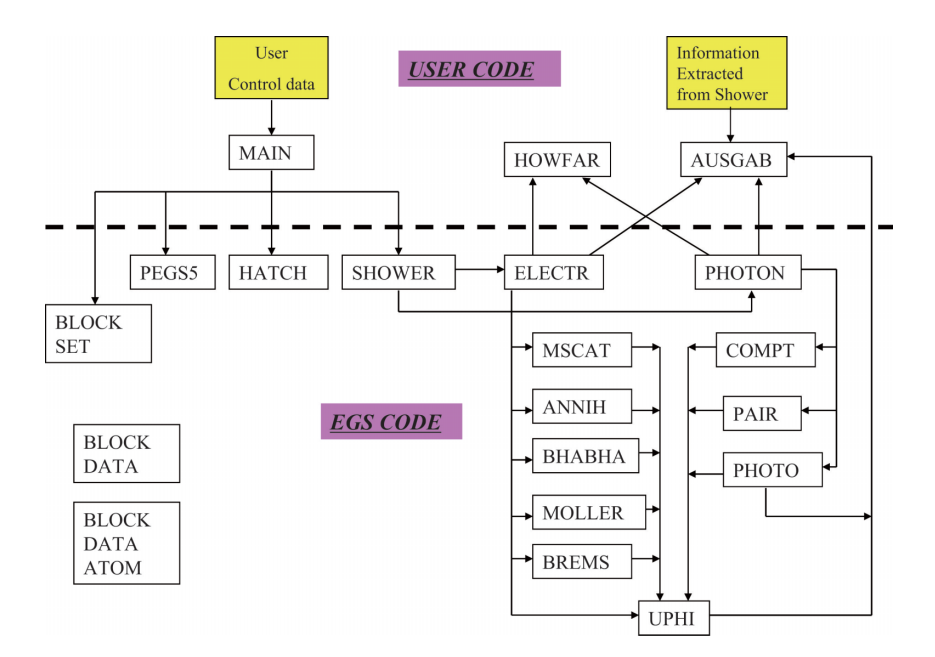

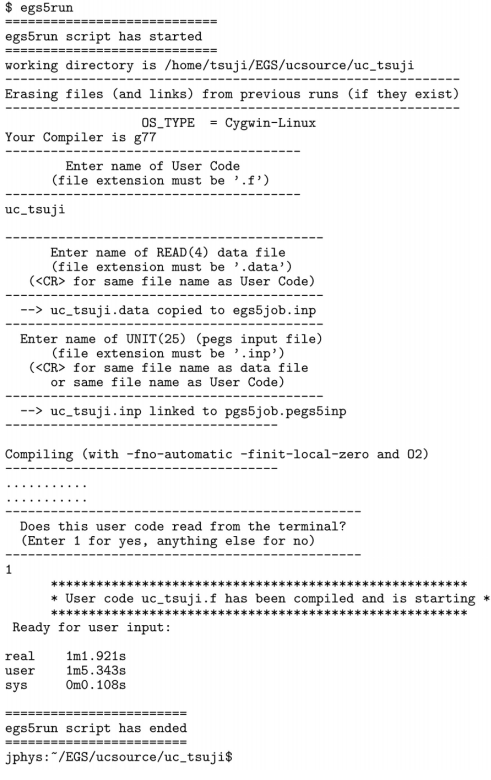

EGS<sup>5</sup>

## $10\quad 5cm$

egs5job.pic

$$
_{\rm CGVIEW}
$$

表示している。図11は,egs5job.outの一部分の

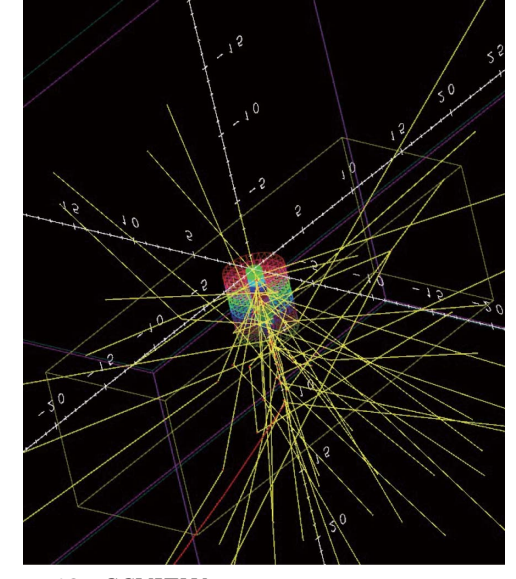

## 10 CGVIEW

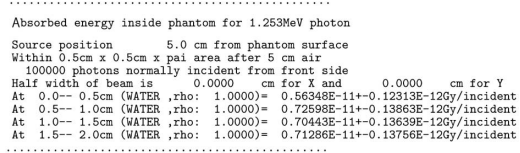

# 11 egs5job.out

job.pic egs5job.out Fortran

EGS5

ausgab

# egs5job.pic  $100$

2 egs5job.out egs5

# egs5job.pic

## $CGVIEW^{11}$

Windows Linux CG VIEW

data

 ${\rm HDR}^{\rm 192}{\rm Ir}$ 

 $EGS5$ 

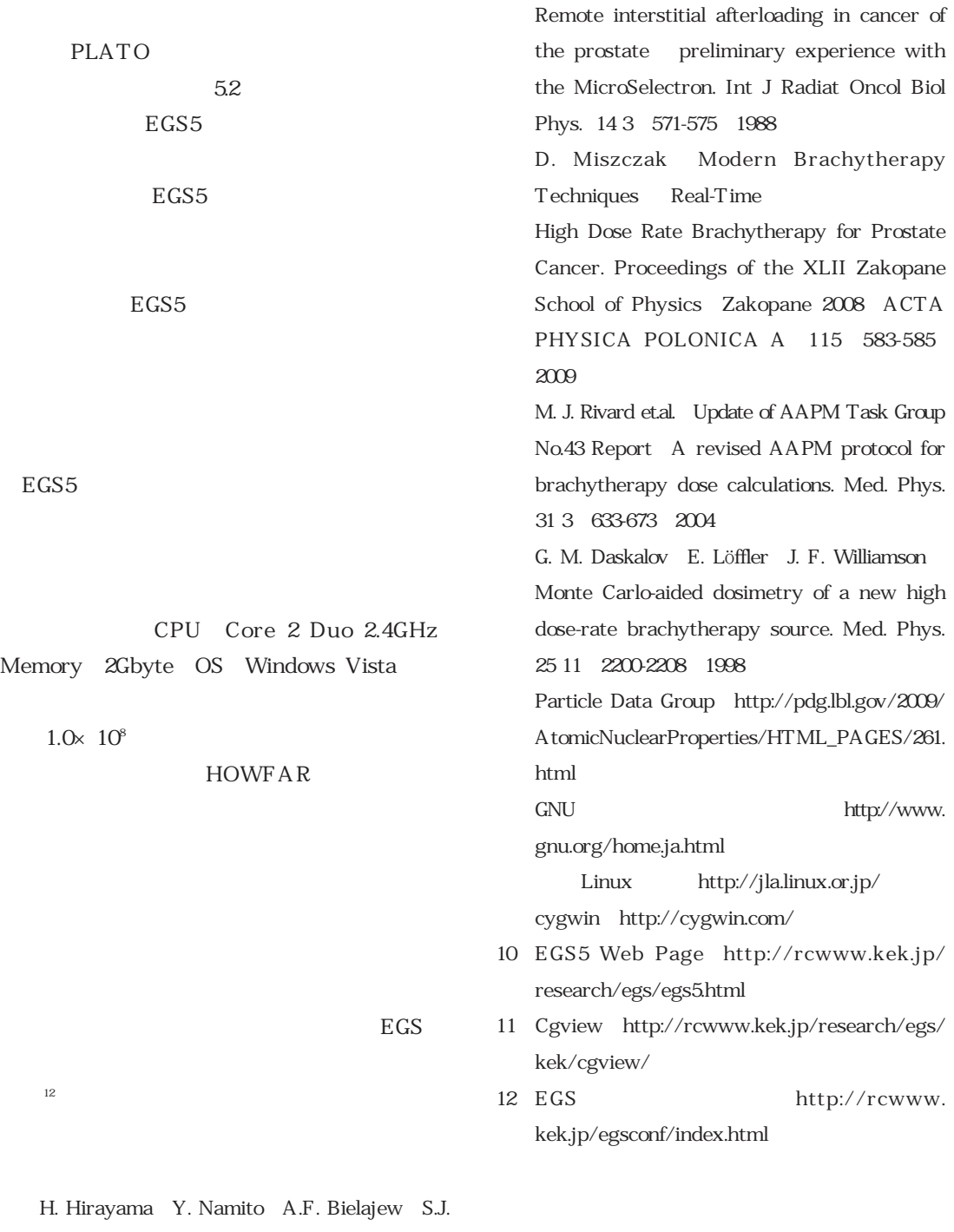

Wilderman and W.R. Nelson The EGS5 Code System. SLAC-R-730 and KEK Report 2005-8:2005 AT. Porter JW. Scrimger JS. Pocha